06 9 VFP PDF

https://www.100test.com/kao\_ti2020/137/2021\_2022\_06\_E5\_B9\_B4  $9_E6_CC_R8_E4_C97_137325.$ htm 1 ABDEGCFH DBGEACHF A GEDHFBCA B DGEBHFCA C ABCDEFGH D ACBFEDHG 2 A 1 B 1 1 C O 1 D 2  $3$  e1,e2,e3,e4 A  $e3e1, e4, e2B$   $e2, e4, e3e1C$   $e3, e4, e2D$  4 external and and approximately contact and also provided a goto. 使用 B)减少或取消注解行 C)程序越短越好 D)程序结构应  $5$  $\overline{A}$  B) C  $D \hspace{1.6cm} 6$  $\mathsf A$  B C) B)  $\gamma$  3 A B 过程 C)方法 D)环境(8)单个用户使用的数据视图的描述 A B C D 9  $E-R$  and  $A$ B C D 10 SQL A 义语言 B)结构化控制语言 C)结构化查询语言 D)结构化操  $11$  $A$  B) C D E-R

12 DB DB DBS DBMS A DB DBS DBMS B DBS DB DBMSC DBMS DB DBSD 3  $13$ student" and assistant and a student and A  $\,$  B  $\,$  C  $\,$  D  $\,$  14  $A$   $\{\ ^{\wedge}2004/03/09\}$  15 B $\{\ ^{\wedge}2004/02/25\}$ date C {^2004/03/09}-15 D {004/02/25^}-date 15 A LEFT("VFP " 3) SUBSTR(" VFP " 2 3) B  $YEAR(DATE))$  SUBSTR DTOC(DATE()) 7 2 C  $VARTYPE("40-4*5")$   $VARTYPE(40-4*5)$  D  $A=$  "visual  $B=$  " foxpro"  $A-B$   $A-B$   $16$  3 A NOT.  $>$  AND. $>$  OR. B  $AND. > NOT. > OR. C$  NOT. >. OR. > . AND. D OR.  $>$ . AND. $>$ . NOT. 17 Visual FoxPro A EXCLUSIVE B SHARED C NOUPDATE D VALIDATE 18  $\mathbb{R}$  B C D 索引(19)如要设定学生年龄有效性规则在18至20岁之间,  $\,$  A B C D 20 SELECT 0 A  $\mathbf B$  and  $\mathbf C$  $D$  21  $N = 800$ 

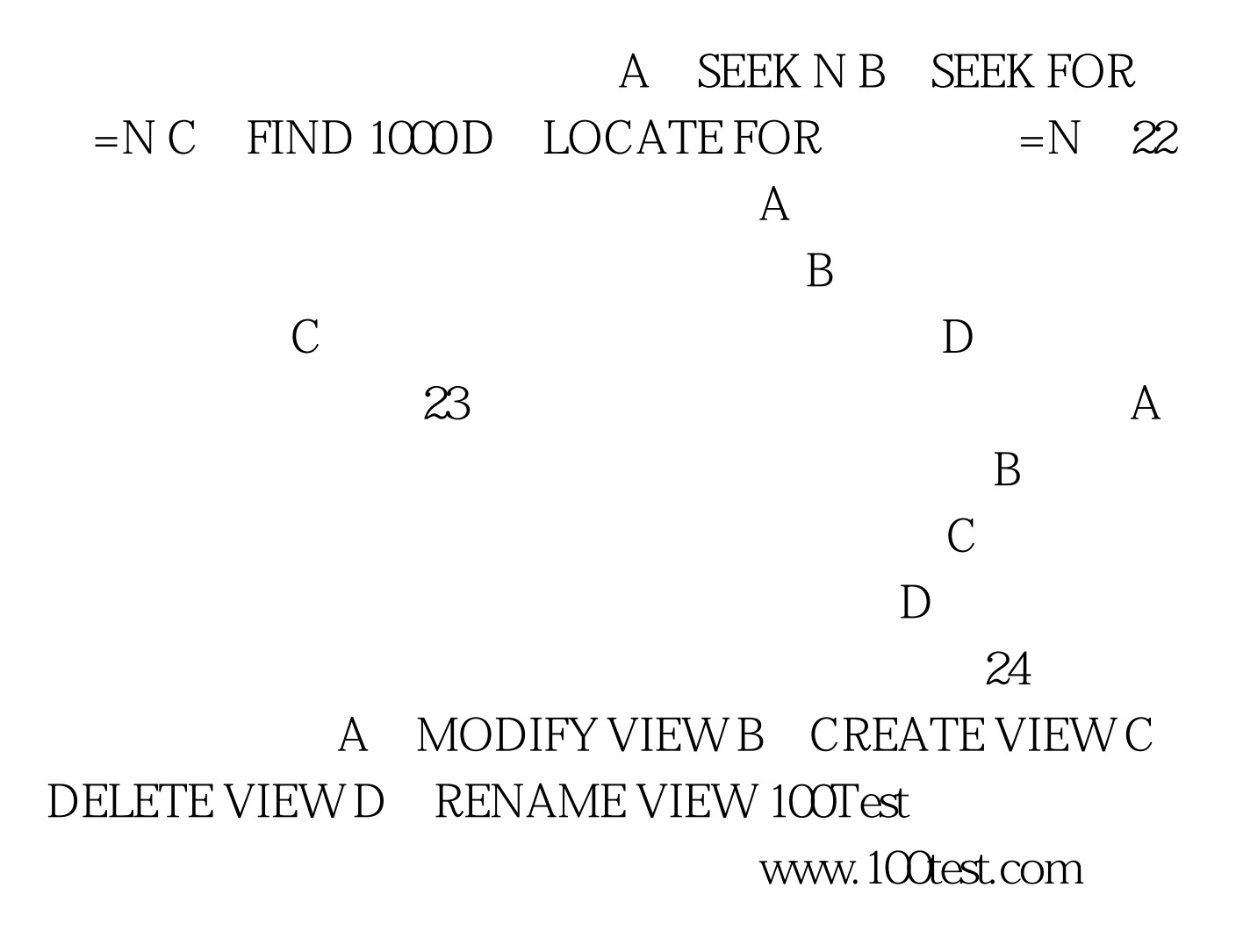